à Antoine Tatich

## **SYRACUSE**

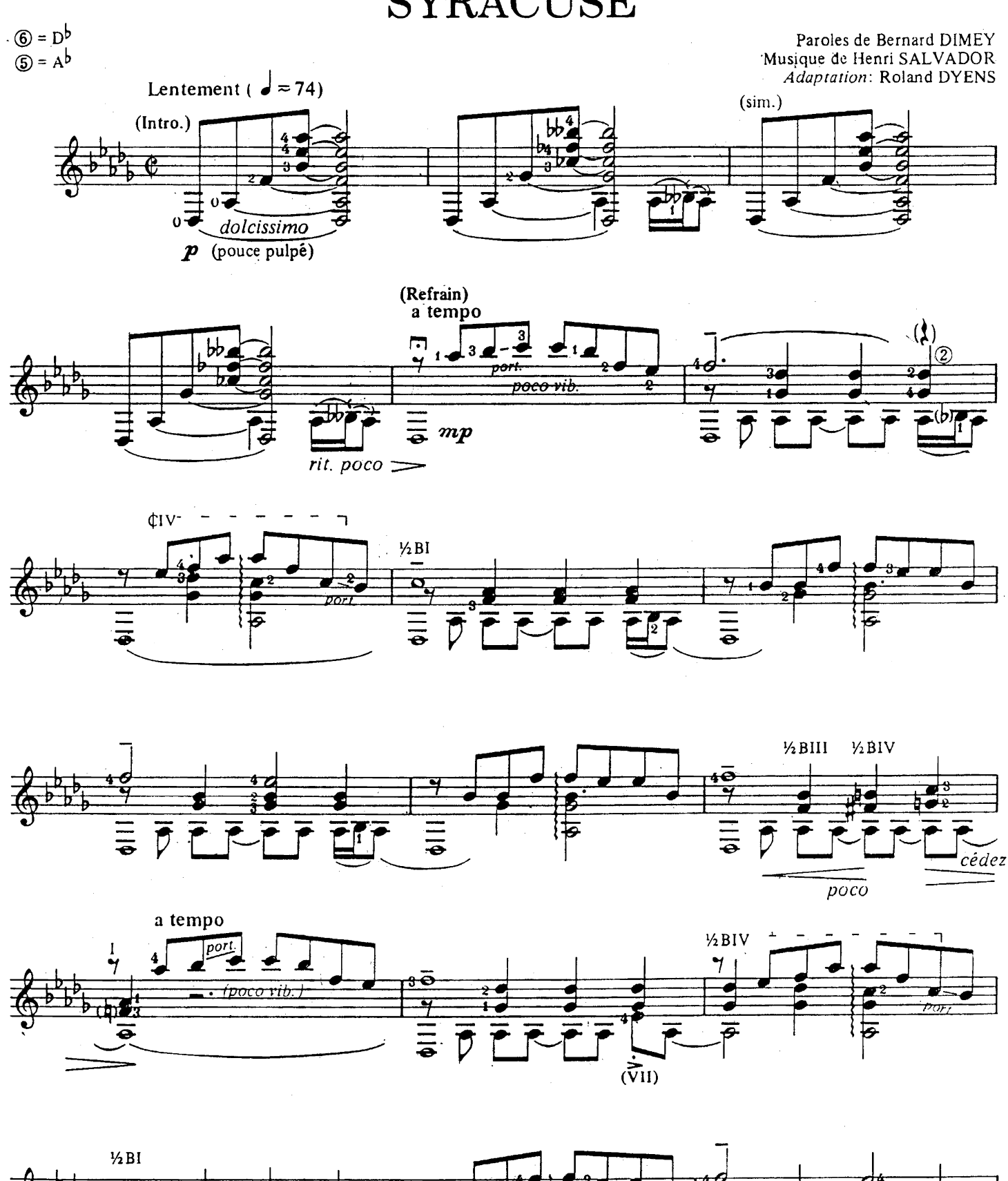

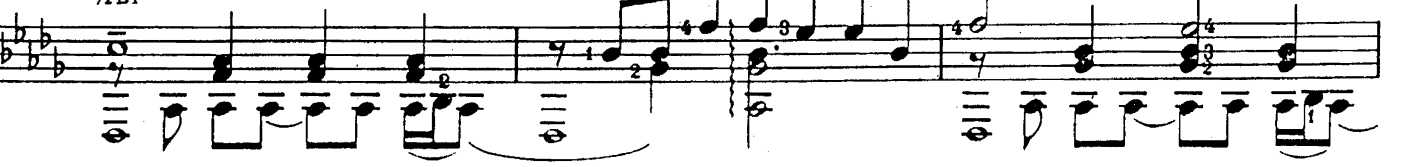

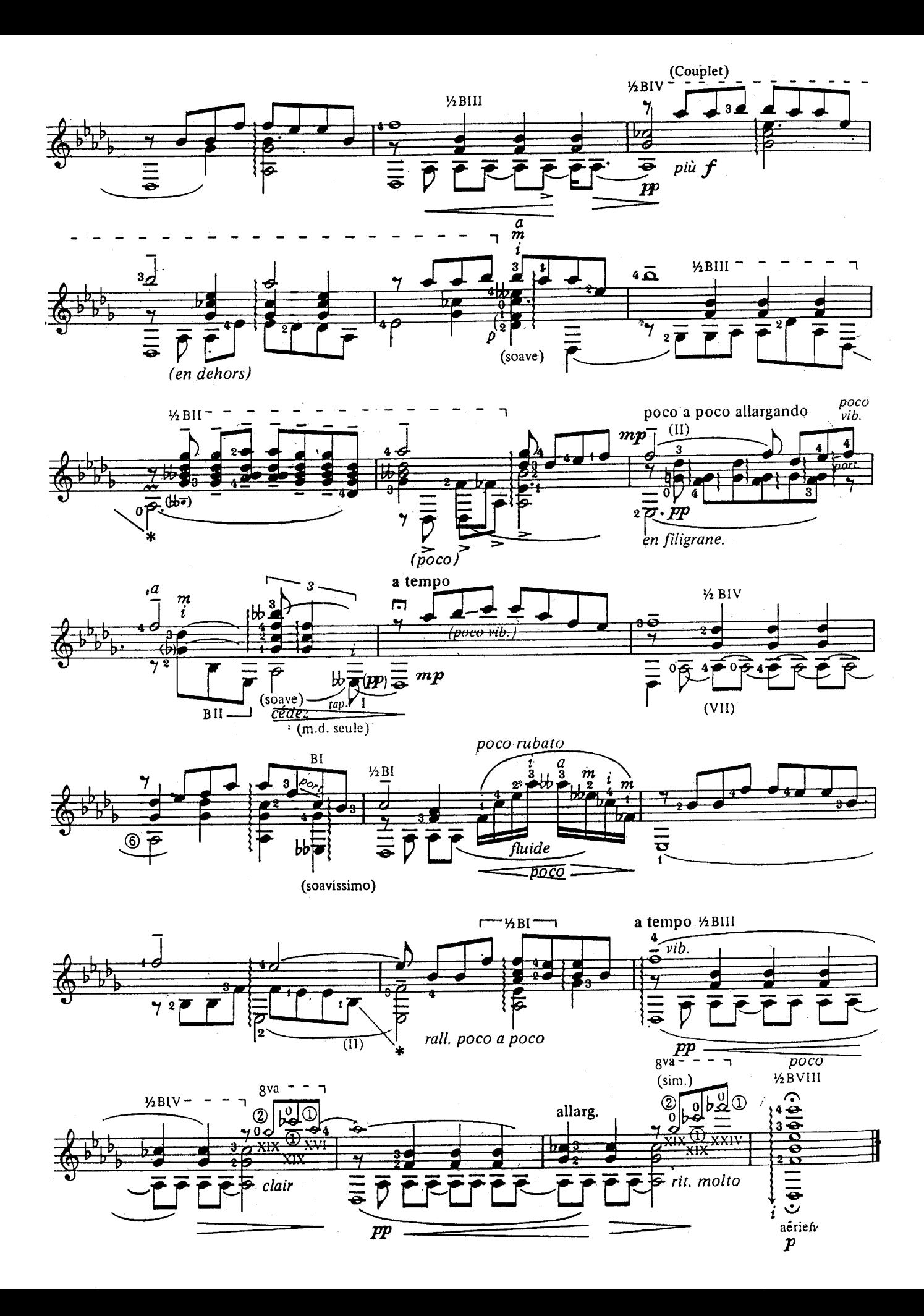